### <<Word 2003.Excel 2003>>

- $<<$  Word  $2003$  Excel  $2003$   $>>$
- 13 ISBN 9787121140600
- 10 ISBN 7121140608

出版时间:2011-8

页数:284

PDF

http://www.tushu007.com

## <<Word 2003.Excel 2003>>

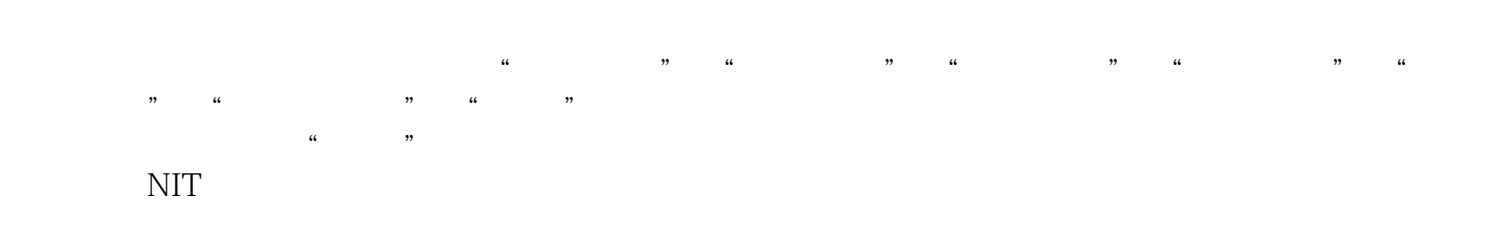

# <<Word 2003.Excel 2003>>

#### 1 Word  $2003$

 $2<sub>°</sub>$ 

3 Word 2003

4 Word 2003

5 Word 2003

6 Word 2003

7 Word 2003

# <<Word 2003.Excel 2003>>

8 Word 2003

9 Word 2003

10 Excel 2003

11 Excel 2003

12 Excel 2003

13 Excel 2003

14 Excel 2003

# <<Word 2003.Excel 2003>>

15 Excel 2003

16 Excel 2003

17 Excel 2003

18 Excel 2003

## <<Word 2003.Excel 2003>>

本站所提供下载的PDF图书仅提供预览和简介,请支持正版图书。

更多资源请访问:http://www.tushu007.com